## **Download Photoshop Cs5 Full Crack 64 Bit Jalantikus !EXCLUSIVE!**

There are small businesses who are not having problems with the new policy, but many people may not be able to access Facebook at all. And there are people who can't get access to Facebook because of the new policy. Facebook has put in place a new policy that has caused a lot of problems for people and small businesses who want to use Facebook. One of the problems is that people are being put in a bad situation. Facebook has changed its policy, and while some people are happy with the change, others are not. Many people have been complaining about the new policy on Facebook itself. But Facebook is doing what they thought was best for their customers. The new policy cannot be changed because Facebook owns it.

## [Adobe Photoshop 2021 \(Version 22.2\)](http://awarefinance.com/chiara/grunge?ZG93bmxvYWR8SU8xTWpSeE5ueDhNVFkzTWpVNU1qVTNOSHg4TWpVNU1IeDhLRTBwSUZkdmNtUndjbVZ6Y3lCYldFMU1VbEJESUZZeUlGQkVSbDA=correctmindframe/QWRvYmUgUGhvdG9zaG9wIDIwMjEgKFZlcnNpb24gMjIuMikQWR.incurably.kreme.permanency)

In the GIMP, I was stuck with my two previous selections. The GIMP would only ask me for a new selection if I clipped part of the background. That wouldn't work with two colored areas in the background, so that's a real limitation. With Photoshop, I could create a new selection, to cover a blue sky. I drew my selection where the sky and the lamp were. Thanks to the Selections option in the control panel, Photoshop kept the original blue sky as well. I use the middle button of the yellow square to select. It's almost guaranteed that you'll find a big piece of something you want to use that's not in your library. Then you need to find a way to create a selection that uses that Something's colors. But getting there is the real challenge. There are five ways to do it in Photoshop, depending on what You Want. You see one of the ways at the top of the screen, with a green box containing the name in the gray circle at the top of the palette. Click one of those icons for the selection mode you want. When you've selected the part you want to use as a mask, click the paint bucket tool and copy it as a selection. I like the new camera tool to switch between Raw and File formats. I think it is not only a very good way but also a great way to solve the problem of having a very large and continuous list of images ready to shoot on the computer while wanting to switch between.jpg and \*.cr2 on the camera. I am not sure where in the process my camera has been sent aside, as the new "Camera – Switch raw and jpg" command keeps all the images that the camera is set to save as jpg which can be loaded into Lightroom as.jpg or.cr2 files. But what you are not supposed to do with this new command is move your camera to the file format you want - which would be for example \*.cr2. You are supposed to hold the option button on the back of the camera with the shutter button pressed down while switching the camera to the settings you intend to use afterwards. With this option, your camera is actually smart enough to store pictures in the raw file format until you press the button. If you do that, you are not much limited in which kind of file format you want to save the raw files of the shot. The camera will not store all the images you take in your RAW format and only allows you to switch the format of the files during your shooting.

## **Adobe Photoshop 2021 (Version 22.2) With Product Key With Product Key {{ updAte }} 2022**

First, select the layer you want to apply your blending options and effects to. Then, open up your blending options and choose the one you'd like to apply. With the variety of options available, you can achieve a number of great effects to finalize your graphics. Have fun with these and experiment on different layers, images, and texts. Here's a look at what's offered: Adobe Photoshop is a great tool for any creative professional to work with on a day to day basis. Have fun with the tips and tricks we've picked out below and start tweaking and crafting your own masterpiece today. You can do it. Good, from a learning perspective, for those that need to use the fundamentals of Adobe photoshop, but limits the ability of advanced users to the hardcore. Photoshop displays the basics of editing photos that you need, while also covering the most used features that are necessary. Adobe Photoshop is great for anyone that is either a beginner or intermediate, if that just means they don't have the time to learn all the features that the software has to offer. This eliminates the need to purchase a full Photoshop program, you can get as familiar with the software as you like and not need a degree in the human anatomy to fully understand what is going on. The default feature in Photoshop are color adjustment, brushes, gradient, photo retouching, and pattern. Each of these features has their own specific uses and functions. If your knowledge of Photoshop is limited, the tutorial section can be a great way to learn new techniques and techniques in a way that makes them easier for you to understand and use. e3d0a04c9c

## **Download Adobe Photoshop 2021 (Version 22.2)Licence Key [32|64bit] {{ lifetime releaSe }} 2023**

But for me, the absolute best thing about Photoshop for the new release is the new Create a Curves Adjustment Layer feature. This simple feature gives photographers an all-new way to darken and lighten the shadows, highlights, mid-tones and highlights within one or more images. By opening the Curves palette (Window > Curves), clicking on the new Create a Curves Adjustment Layer button, and then clicking in an image, Photoshop will add a brand-new layer to the canvas where a Curves Adjustment Layer will be created with a default Radius of 80%. Now, simply drag your mouse over the highlighted area of the image and you can make just as many adjustments to the image as you want. Just remember that every time you add a Curves Adjustment Layer, it's a new adjustment that will not be saved back into the original image. So, the important thing to remember is to use this tool sparingly and only when you want to make changes to the highlights, shadows, mid-tones and/or highlights. That said, let's get to work and learn more about how to apply this brand new tool in Photoshop. Photoshop also has a built-in photo gallery feature. Simply create a new blank canvas and click the photo gallery tab in the top right corner of the screen. Photoshop Elements' photo gallery feature is a little different than Photoshop, so we'll dive into it more here:

- You can easily create a new folder to organize your photos, and you can drag photos directly to the folder from the sidebar.
- While you can select multiple photos by holding down the CTRL key, you can't select multiple photos by holding down the alt key. That functionality is available only when you use the **Select > Select Similar** option. As with the Elements version, you can make all current and future photos in the folder the same way by selecting the **Apply to All Files** option. In fact, you can select multiple photos and apply one style to them all pretty easily.
- You can use the **Undo and Redo** options in the top right corner of the interface to make changes and then undo changes.

photoshop cs5 2015 free download download photoshop cs5 2015 adobe photoshop cs5 2017 free download adobe photoshop cs5 2015 download download photoshop cs5 2018 download photoshop cs5 2020 download adobe photoshop cs5 offline installer oil paint effect in photoshop cs5 download installer of photoshop cs5 free download photoshop cs5 with crack and keygen download

Masking in Photoshop allows you to enhance areas of one image by removing areas of another. With this technique, you can create abstract or impressionistic effects in the most accurate and intuitive way possible. In order to make the work you create look as good as they could, it's important to be able to find and fix errors in your photos whenever they occur. Photoshop's auto corrections, such as smart corrections, are an excellent starting point for tackling the issues in your photos. With all the latest and greatest features, it's no wonder that Photoshop is the industry-leader for creative photography. The range of image editing now includes features for photo editing on the Go, bringing everything you need into your workspace, with the speed of desktop editing. This all started with a good idea. On Facebook, Melissa Green established a campaign to spread the word that Photoshop was making some pretty awesome new features. She soon realized that big-name brands were showing interest in the idea. "We sat down and brainstormed what we could do with the Open

Source program," said Adobe CEO Shantanu Narayen. Photoshop is both an advanced digital art application and a powerhouse for professionals. In fact, Photoshop is still Adobe's main product, and enables professionals to easily create stunning designs and images. The products also enable the best commercial applications (e.g. advertisements, billboards, etc.) in the world. In fact, there have been many improvements to the camera interface as well as the updated performance on the mobile application. The performance and usability have already been tested in beta by its user base for a few months.

The latest versions of Creative Cloud apps have a more visual appearance, which removes the dark gray overlays and gradients, giving images a more fresh new look. There's also a new auto contrast feature available in version 24.0. The Google-owned G Suite service is now supported in Creative Cloud apps. You'll find the option to add and synchronize your computer administrators and cloud storage accounts to the apps directly through the Account pane. A more direct way to work with cloud-based services is available in the Cloud Service panel, which provides a centralized location to manage multiple authorized accounts. Other notable new features include a new recents display for the Application itself, a new online/offline feature to better manage your cloud storage, and a new library for assembling libraries. The Application can now be removed from your dock after setting off to help speed up file opening. New keyboard shortcuts (see the Adobe Photoshop CS6 features guide for more information) along with simplified file saving options called the "Save for Creator" feature make using the software easier. The new Adobe color settings assistant (CSA) helps you create more vibrant, realistic images and has features including cloud presets, adjustment layers, custom presets, image luminance colors, and much more. Adobe Photoshop CS6's masking tools can help you easily cut, duplicate, and adjust layers. The new Shape Layers option in the Layers panel displays layers as regular shapes instead of individually-clipping areas of an image. And the Load Linked command makes it easy to create and move two or more layers back-and-forth between Photoshop.

<https://soundcloud.com/etekeapinkau/rt3-upgrade-651-na-663-build-890-canrar> <https://soundcloud.com/lyrehsaredee/solucionario-hidraulica-general-sotelo-pdf> <https://soundcloud.com/camolabuova3/archisuite-archicad-16-crack> <https://soundcloud.com/linsnigmesour1988/download-buku-fisika-marthen-kanginan-kelas-xii> <https://soundcloud.com/ditsiedieylav/flowcalc32-ce-full-serial-number> <https://soundcloud.com/tankalili1981/logiciel-architecture-3d-gratuit-crack> <https://soundcloud.com/bheejvrsan/igo-primo-246-europe-torrent> <https://soundcloud.com/cartietinme1986/focom-ford-obd-software> <https://soundcloud.com/lyrehsaredee/dsls-licgen-ssqexe-18> <https://soundcloud.com/cantcareri1975/amada-ap-100-free-software-48> <https://soundcloud.com/kidneybaramie/corus-itron-user-manual> <https://soundcloud.com/elvurazalgaym/black-mesa-source-non-steam-crack-15> <https://soundcloud.com/ditsiedieylav/cara-crack-ipos-40> <https://soundcloud.com/bheejvrsan/artcam-pro-91-crack>

Packed with the best creative tools on up to a Quad-Core Mac and a Windows PC, get ready to use all of the latest industry-leading features. Experience state-of-the-art illustration, retouching and compositing tools, or begin working as an online designer and learn from a single platform. Photoshop's strong education department is available online to help you learn to use most of the software's features, more than a year before you get to the point of buying a copy. You can find

tutorials and free content, including books on Photoshop and other Adobe products. Photoshop now includes the ability to apply text to raster graphics. You should know that this new feature hasn't been tested thoroughly yet, so its reliability has not been established. The feature is available in the latest versions of Photoshop on Mac and Windows. The feature is available to you right now if you are using Photoshop CS2 or earlier. If you are using Photoshop CS3, the feature is available in the beta version of the \$700 upgrade. The Workspaces in Photoshop CS5 allow you to create multiple versions of your pages, workspaces, or groups of layers by duplicating them. This feature provides the ability to perform duplicate, move, scale, rotate, transform, bring into selection, or set a group out of the way. Duplicating a filter can create a new version of a filter and applies the same filter to all of your layers in the duplicate group. Photoshop's powerful layer system is the most often used style tool in all of the graphics programs, as scaling, cropping, transform, and move layers to different areas of an image is a standard part of the workflow. The layers are a great way to organize your work and work with composition. Although the basic layer tool is still in the program, there are many new layers you can add to your canvas and documents.

[http://howtohousetrainapuppy.net/wp-content/uploads/2023/01/Download-Cs6-Photoshop-For-Pc-BE](http://howtohousetrainapuppy.net/wp-content/uploads/2023/01/Download-Cs6-Photoshop-For-Pc-BEST.pdf) [ST.pdf](http://howtohousetrainapuppy.net/wp-content/uploads/2023/01/Download-Cs6-Photoshop-For-Pc-BEST.pdf)

[http://plantsacademy.com/adobe-photoshop-with-licence-key-lifetime-activation-code-for-mac-and-wi](http://plantsacademy.com/adobe-photoshop-with-licence-key-lifetime-activation-code-for-mac-and-windows-64-bits-2022/) [ndows-64-bits-2022/](http://plantsacademy.com/adobe-photoshop-with-licence-key-lifetime-activation-code-for-mac-and-windows-64-bits-2022/)

<http://www.realtyscann.com/2023/01/02/adobe-photoshop-cs4-32-bit-download-repack/>

[https://lifedreamsorganizer.com/wp-content/uploads/2023/01/Adobe\\_Photoshop\\_2020\\_version\\_21.pdf](https://lifedreamsorganizer.com/wp-content/uploads/2023/01/Adobe_Photoshop_2020_version_21.pdf) <https://porizko.de/download-photoshop-cs6-patch-with-serial-key-lifetime-patch-2022/>

<https://peaici.fr/wp-content/uploads/2023/01/harlobe.pdf>

<https://amnar.ro/adobe-photoshop-cs3-brushes-free-download-verified/>

[https://dincampinginfo.dk/wp-content/uploads/2023/01/Line-Shape-Photoshop-Free-Download-UPD.p](https://dincampinginfo.dk/wp-content/uploads/2023/01/Line-Shape-Photoshop-Free-Download-UPD.pdf) [df](https://dincampinginfo.dk/wp-content/uploads/2023/01/Line-Shape-Photoshop-Free-Download-UPD.pdf)

<http://madshadowses.com/download-photoshop-cs4-full-crack-best/>

<https://sprachennetz.org/advert/photoshop-cs4-installer-download-extra-quality/>

[https://www.simplyguyana.com/wp-content/uploads/2023/01/Photoshop\\_2021\\_Version\\_2231.pdf](https://www.simplyguyana.com/wp-content/uploads/2023/01/Photoshop_2021_Version_2231.pdf)

<https://www.faceauxdragons.com/advert/download-adobe-photoshop-cs4-offline-installer-top/>

<https://vv411.com/advert/download-photoshop-7-0-portable-32-bit-best/>

[https://ubex.in/wp-content/uploads/2023/01/Adobe-Photoshop-Express-Free-Download-For-Windows-](https://ubex.in/wp-content/uploads/2023/01/Adobe-Photoshop-Express-Free-Download-For-Windows-81-EXCLUSIVE.pdf)[81-EXCLUSIVE.pdf](https://ubex.in/wp-content/uploads/2023/01/Adobe-Photoshop-Express-Free-Download-For-Windows-81-EXCLUSIVE.pdf)

<https://believewedding.com/adobe-photoshop-cc-2018-download-serial-key-64-bits-2023/> [https://factspt.org/wp-content/uploads/2023/01/Photoshop-2021-Version-222-Download-free-Full-Pro](https://factspt.org/wp-content/uploads/2023/01/Photoshop-2021-Version-222-Download-free-Full-Product-Key-Registration-Code-2023.pdf) [duct-Key-Registration-Code-2023.pdf](https://factspt.org/wp-content/uploads/2023/01/Photoshop-2021-Version-222-Download-free-Full-Product-Key-Registration-Code-2023.pdf)

[https://getfluencyonline.com/wp-content/uploads/2023/01/Download-Setup-Photoshop-Cs5-UPDATED](https://getfluencyonline.com/wp-content/uploads/2023/01/Download-Setup-Photoshop-Cs5-UPDATED.pdf) [.pdf](https://getfluencyonline.com/wp-content/uploads/2023/01/Download-Setup-Photoshop-Cs5-UPDATED.pdf)

<https://mediquestnext.com/wp-content/uploads/2023/01/darmari.pdf>

[https://bakedenough.com/adobe-photoshop-2021-version-22-with-activation-code-full-product-key-for](https://bakedenough.com/adobe-photoshop-2021-version-22-with-activation-code-full-product-key-for-windows-2023/) [-windows-2023/](https://bakedenough.com/adobe-photoshop-2021-version-22-with-activation-code-full-product-key-for-windows-2023/)

<http://www.smallbiznessblues.com/portraiture-plugin-for-photoshop-free-download-32-bit-new/> <https://www.creativeheart-travel.com/photoshop-download-free-windows-7-softonic-top/>

<https://arabamericanbusinesscommunity.org/wp-content/uploads/2023/01/berwill.pdf>

<https://boundbywar.com/2023/01/01/adobe-photoshop-2022-license-key-for-pc-latest-release-2022/> <https://blackownedclt.com/wp-content/uploads/2023/01/zanadd.pdf>

[http://www.keops.cat/index.php/2023/01/01/photoshop-cc-2015-activation-code-macwin-64-bits-2022](http://www.keops.cat/index.php/2023/01/01/photoshop-cc-2015-activation-code-macwin-64-bits-2022/) [/](http://www.keops.cat/index.php/2023/01/01/photoshop-cc-2015-activation-code-macwin-64-bits-2022/)

<http://financialplanningconsultants.net/?p=2382>

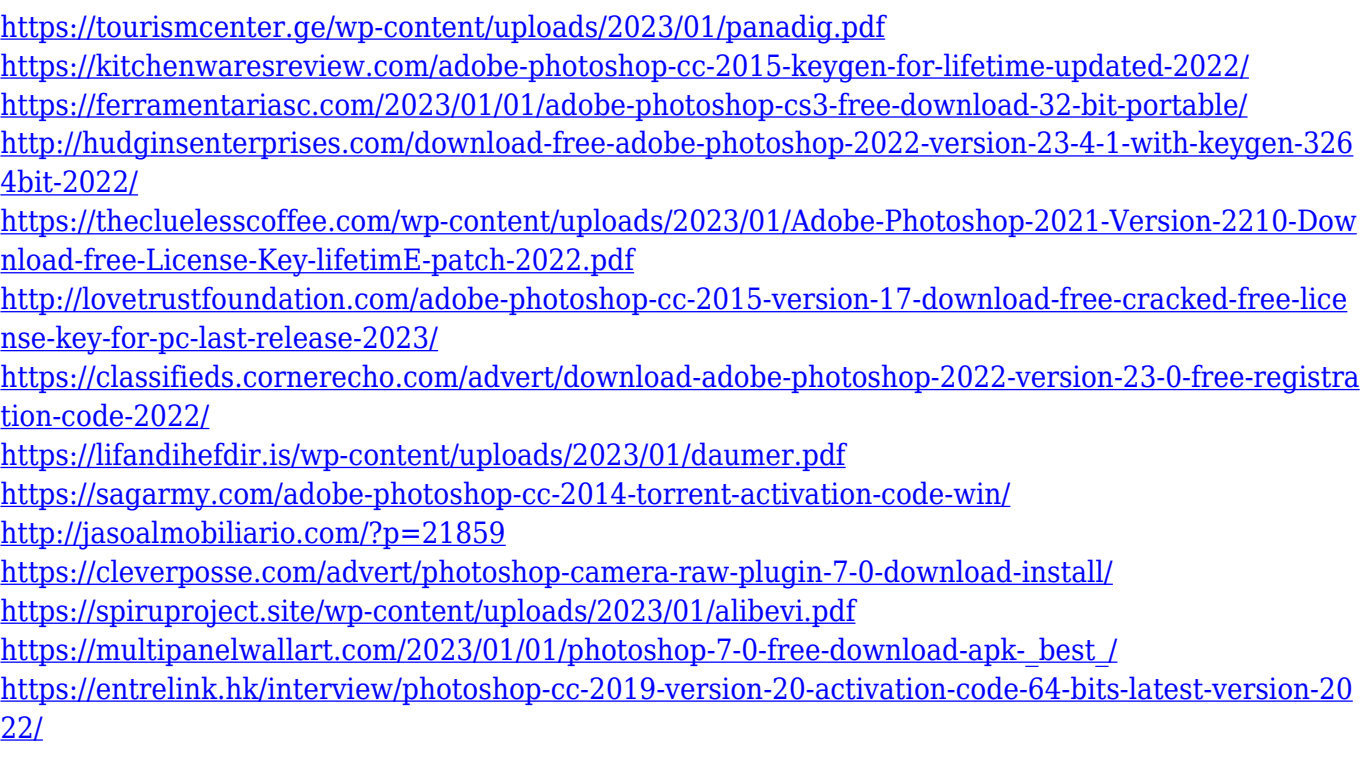

Adobe Photoshop tools and features have all encompassing replaced the previous set of tools and features to be highly useful. There was a time when Adobe introduced a new feature with Photoshop and from then onwards, Adobe designers began to use this feature in creating images. Adobe Photoshop Features are the most significant tools that have caused a positive impact on the world's leading graphics editing software. These have become the focal point of all graphic designers. These 10 features have been the most popular and are used by most designers and users. These are some of the best additions to Photoshop for development and quality;

From the list above, we can see that there were few tools that were tested with time and remained sturdy and highly important in the chronicles of development. They define the importance of Photoshop and cope up with changes in the technological world. Also, Photoshop users loved to work on these tools, regardless of the way they put them to use in correcting images or designing a brochure, website or even a mobile application. Lately, these are upgraded to provide more goodness with the new version of Adobe Photoshop. However, to describe the features of these, we will go through them as given below: As photography was taken into account, the Photoshop developers added new features to this tool for desktop based photography editing. The list of top ten features in Photoshop that we have mentioned above is beyond the reach of any other imaging software. Today Photoshop lets you quickly crop, rotate and adjust images in a breeze.